## eVidyalaya Half Yearly Report

Department of School & Mass Education, Govt. of Odisha

291

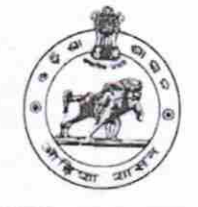

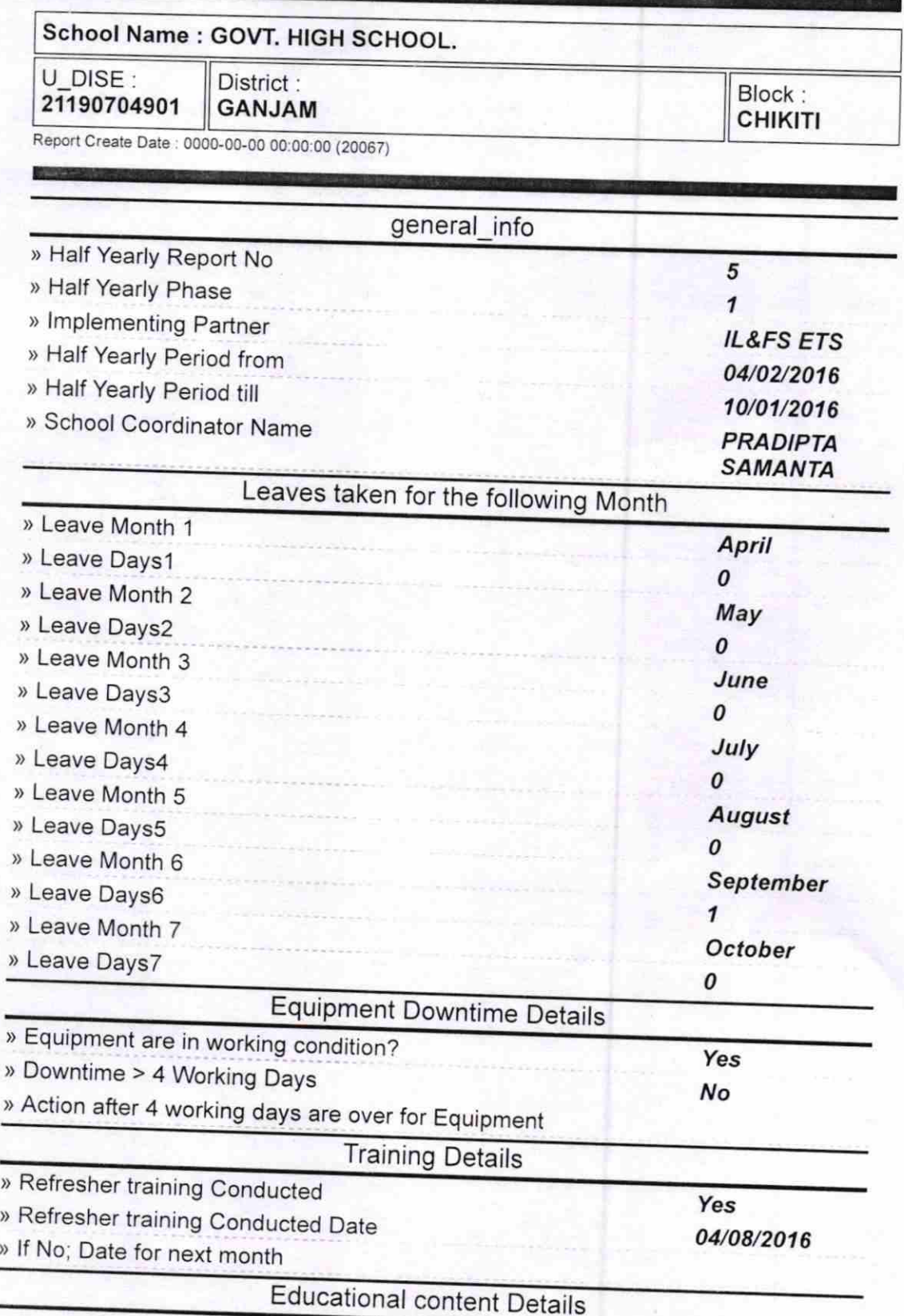

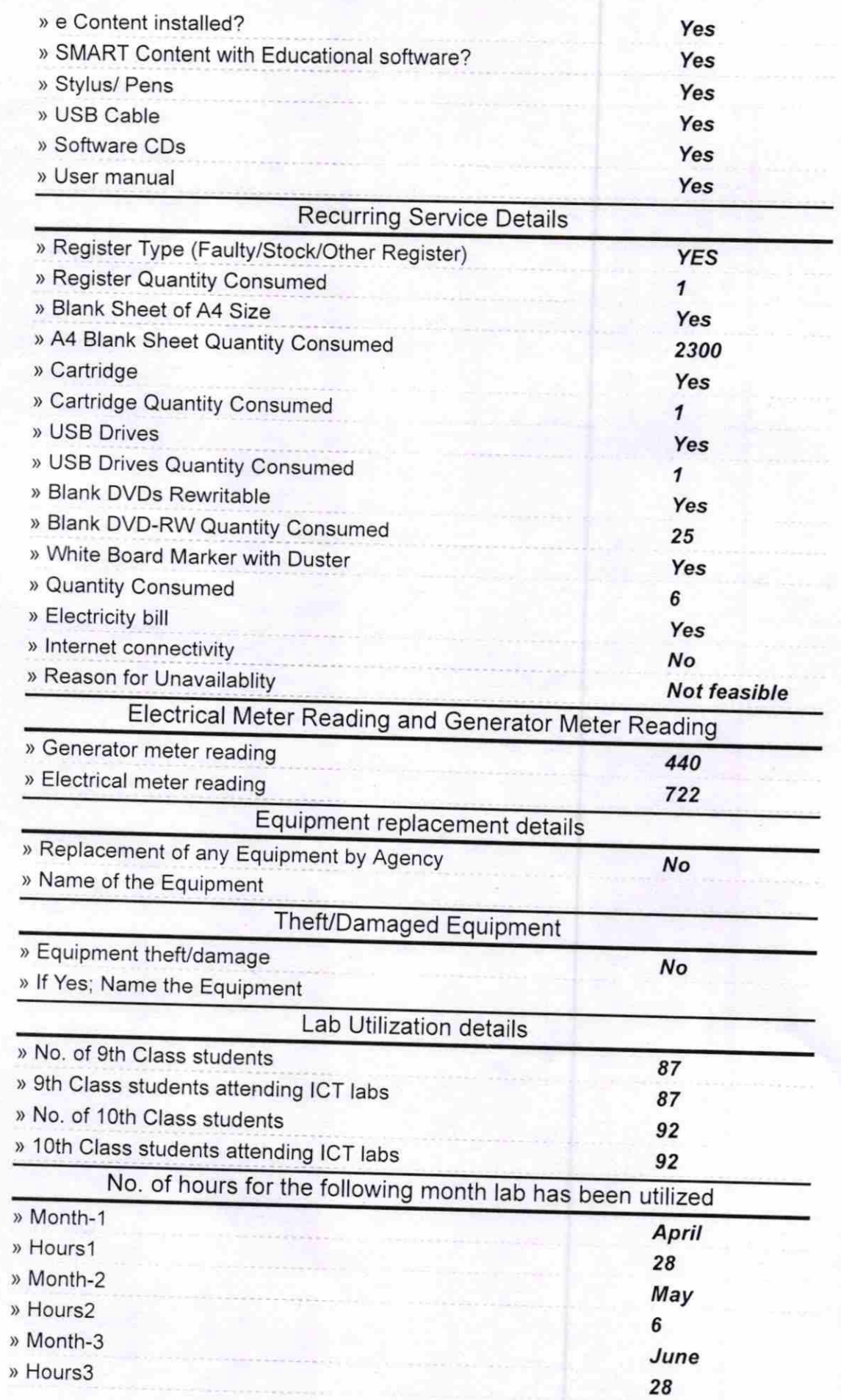

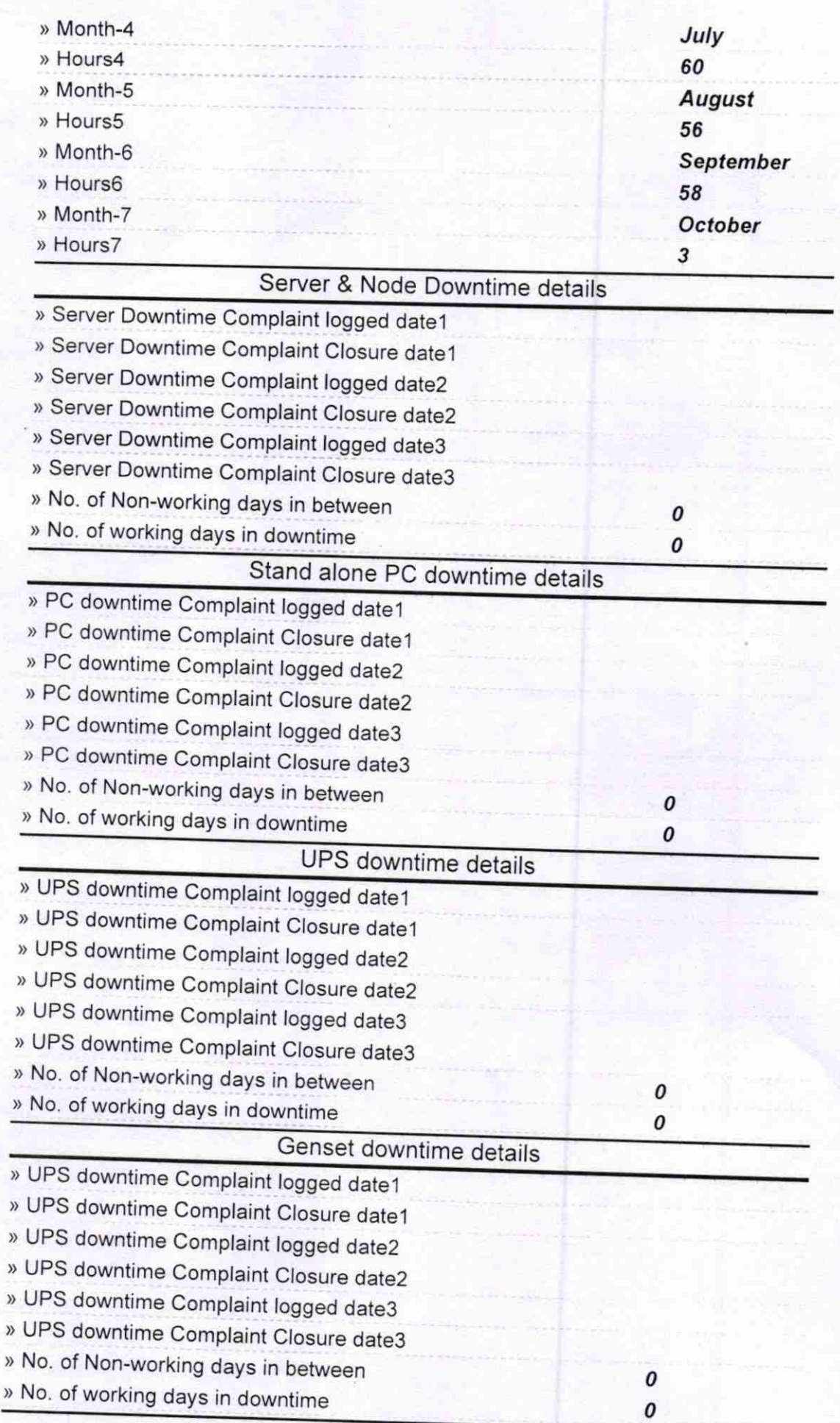

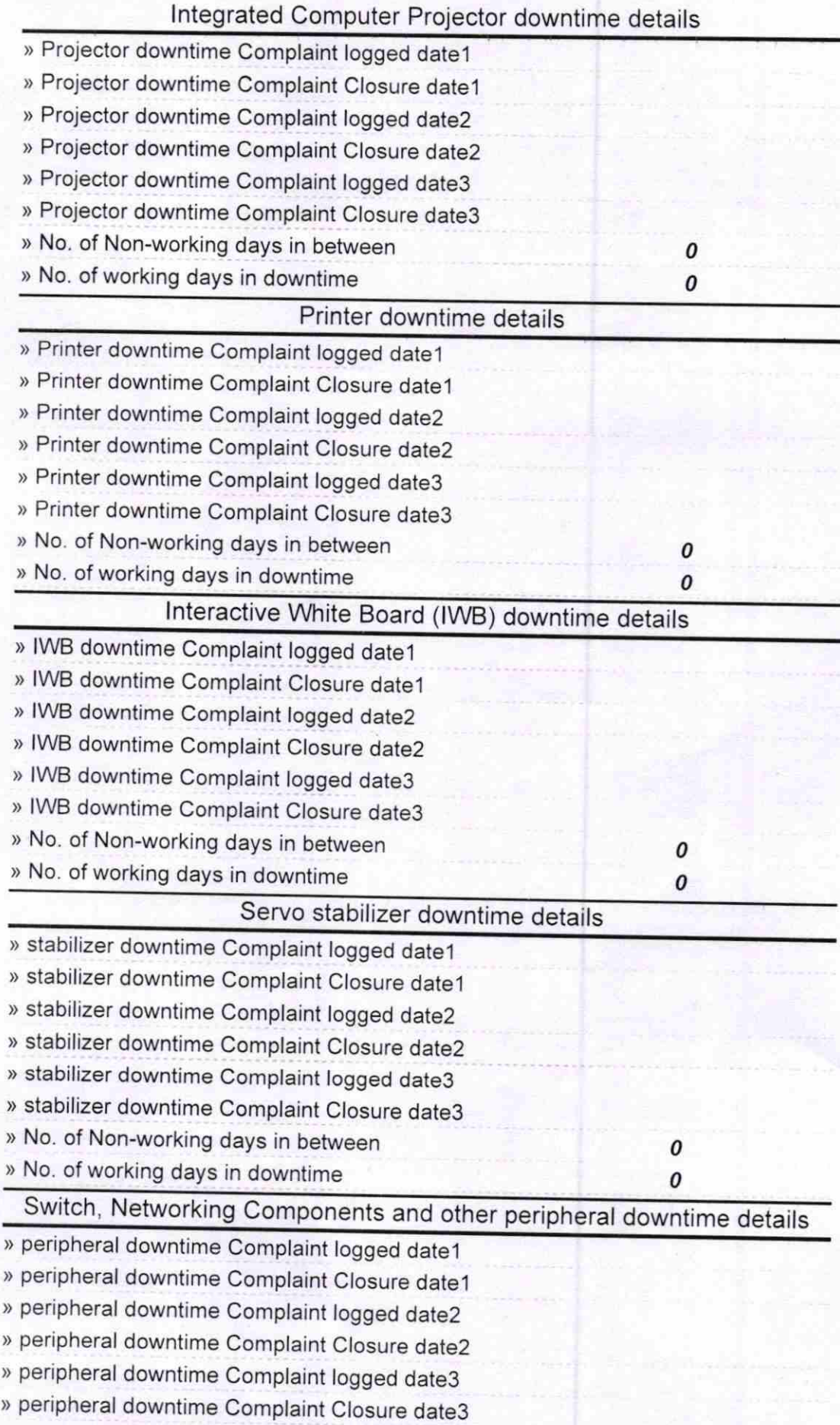

» No. of Non-working days in between 0

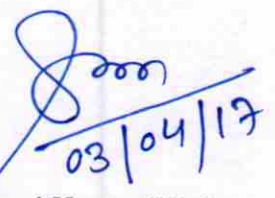

## Signature of Head Master/Mistress with Seal

SEADMASTER<br>GOVT, HIGH SCHOOL KRUSHNAPUR, CHIKITI (GM)